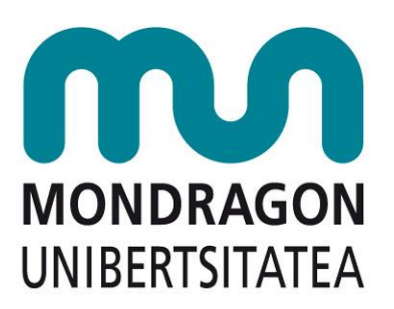

# Ikastaro eleanitzen diseinua

Iñigo Zendegi Urzelai @izendegi

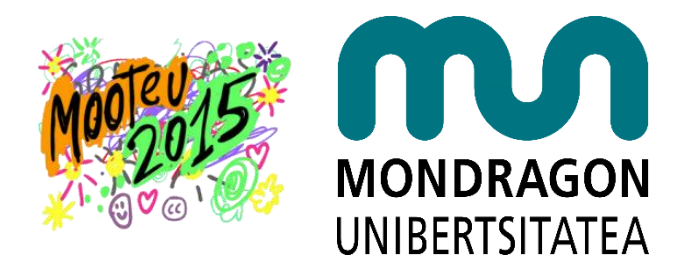

Premisa: ikasleak (edo batzuk behintzat) hizkuntza bat baino gehiago erabiltzeko gai dira

- Edukiak nork bere hizkuntzan
- Jarduera komunak (talde-lanak, foroak,…)
- Kudeaketa komuna

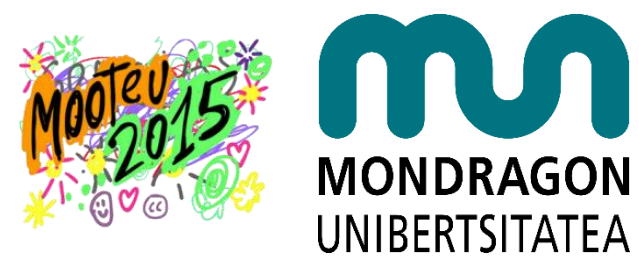

#### Moodle 2.7 aurretik...

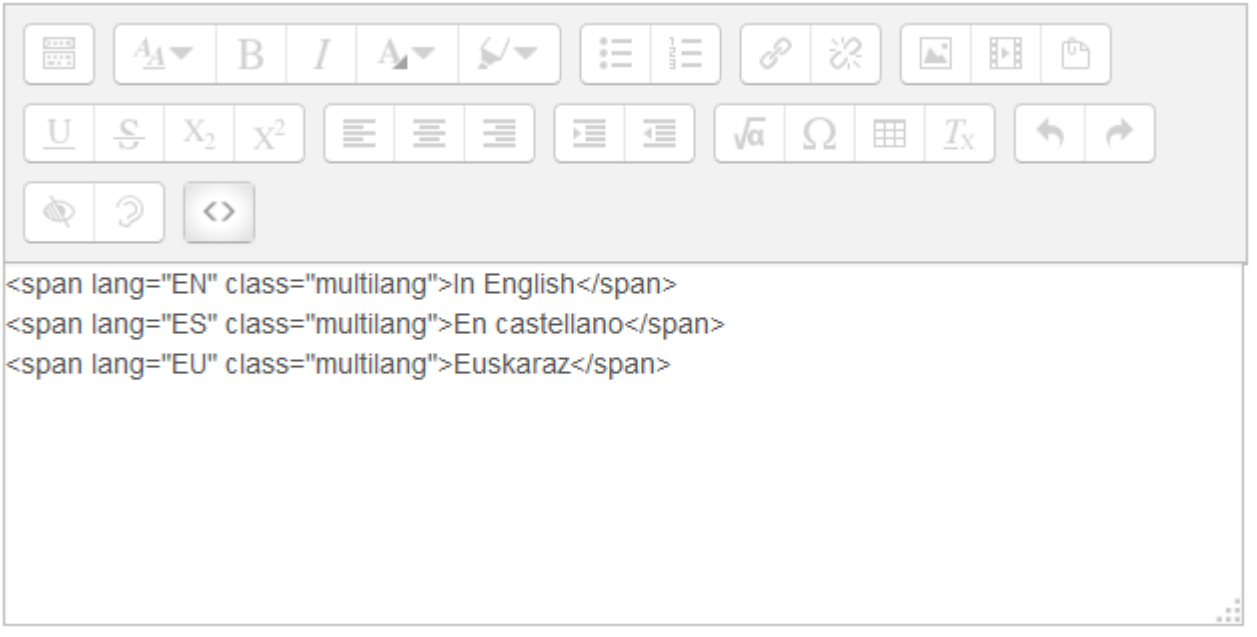

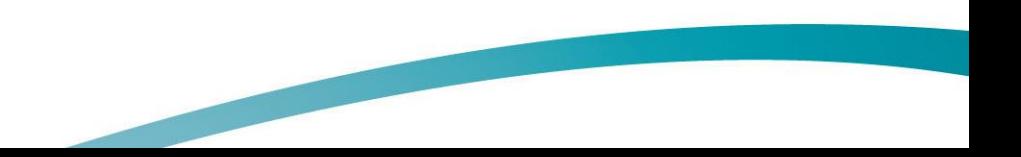

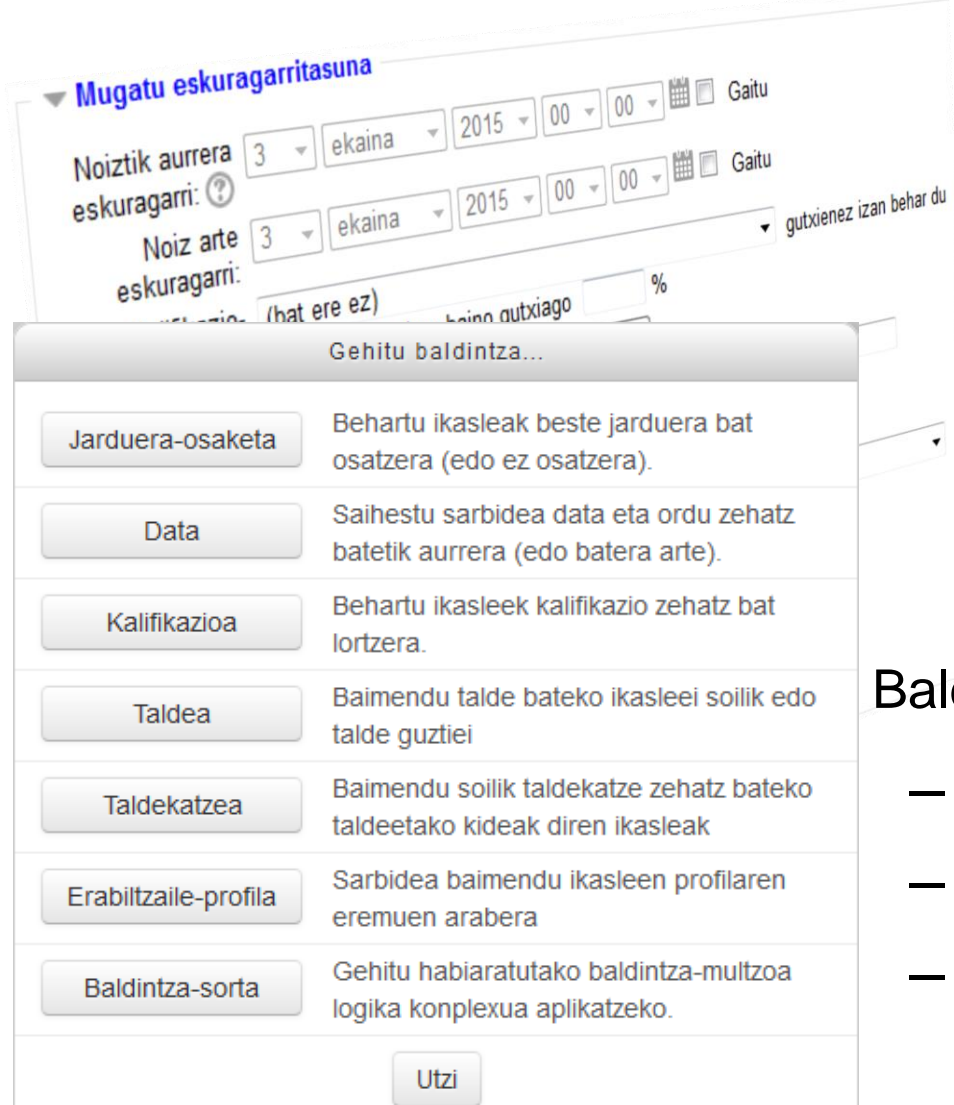

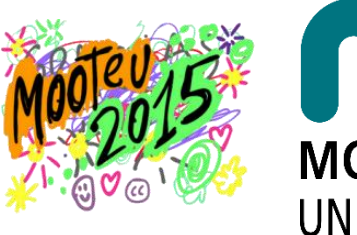

## **MONDRAGON** UNIBERTSITATEA

### Aldaketak Moodle 2.7 bertsioan

Baldintzapeko aktibitateen diseinu berria

- Errazagoa
- Aukera berriak
- Gehigarrien bidez hedagarria

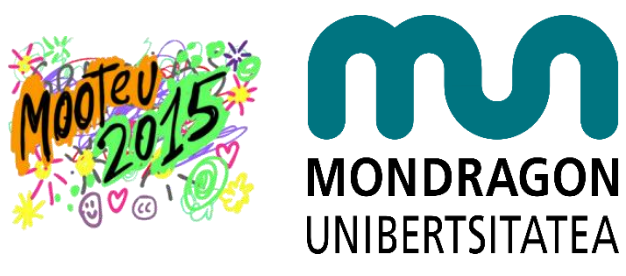

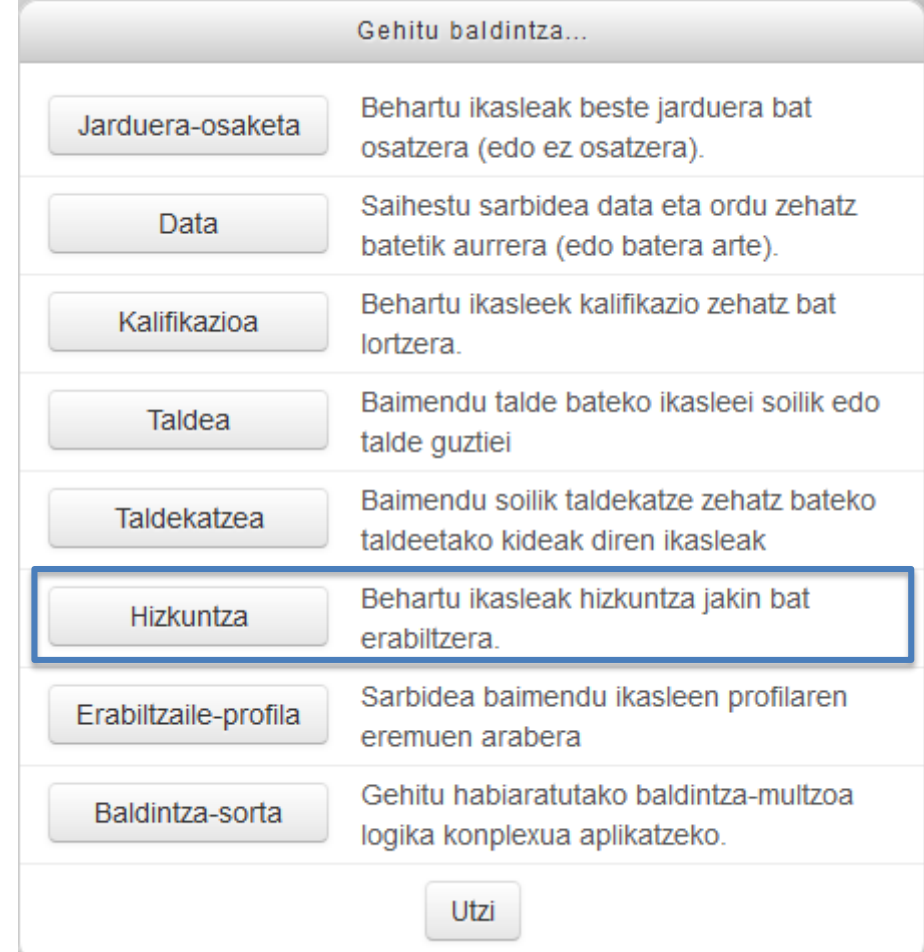

• ["Restriction by language](https://moodle.org/plugins/view.php?plugin=availability_language)"

gehigarria (Renaat Debleu)

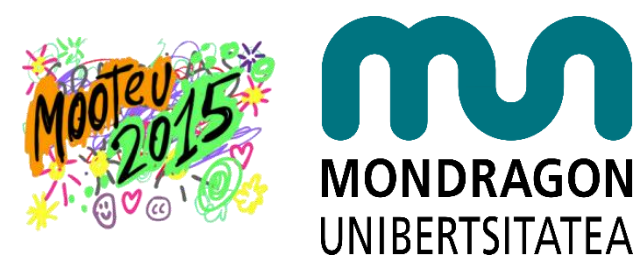

#### ▼ Mugatu eskuragarritasuna

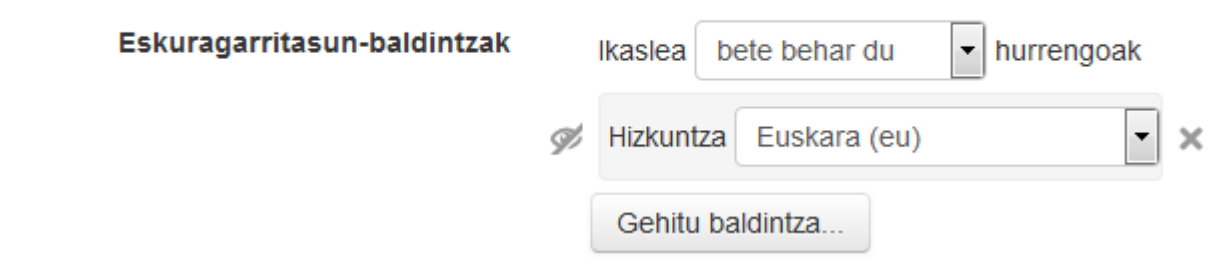

#### ▼ Mugatu eskuragarritasuna

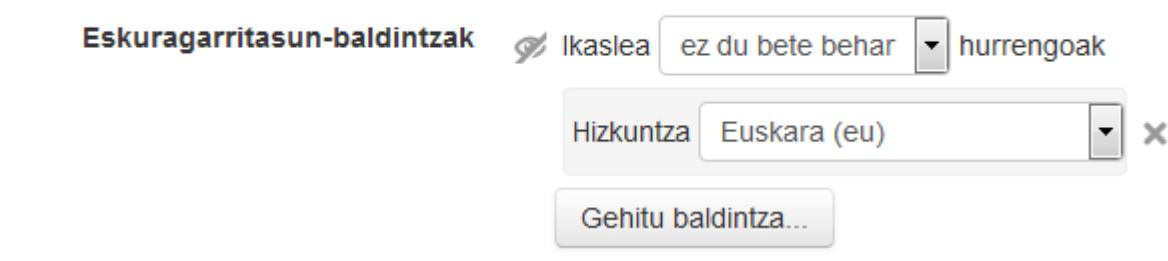

• Kontuan hartu beharrekoak

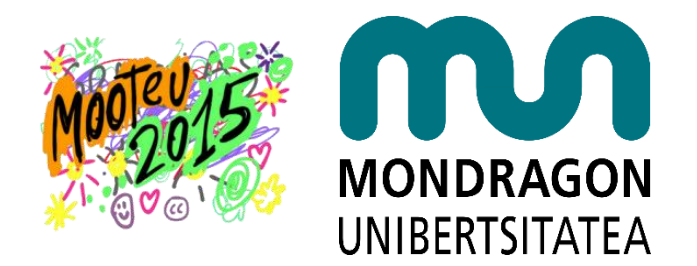

• Modu erraza da baliabideentzat (etiketak, liburuak, orriak,…)

bestelako elementuetan MultiLang iragazkia erabiltzen jarraitu

• ¿Zer egin jarduerekin?

Erabileraren arabera :-)

- Foroak: hizkuntza ezberdinetako ikasleen arteko elkarrekintza egotea nahi badugu ez da komeni bikoiztea
- Zereginak: ikasle guztiak batera izan nahi baditugu ez da komeni bikoiztea

• MultiLang Filter v2

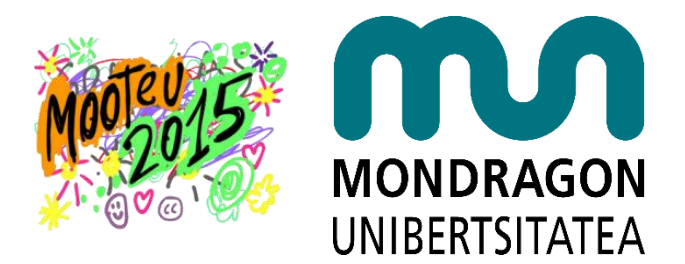

- Moodle-ko MultiLang iragazki berria
	- Edukia eleanitzak HTML modua erabili gabe
	- TinyMCE editorerako laguntza

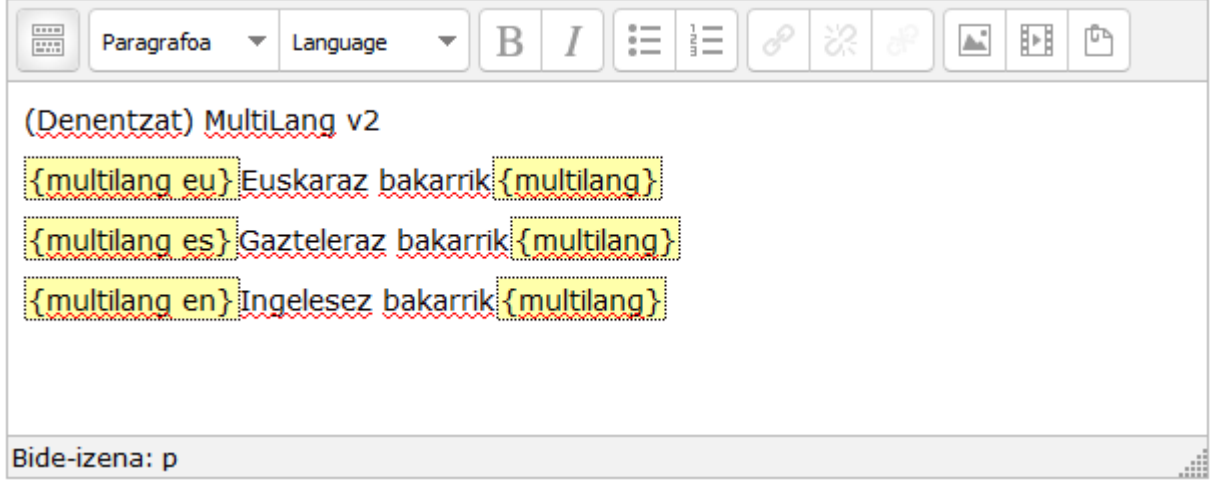

## Eskerrik asko!

#### www.mondragon.edu

MONDRAGON **UNIBERTSITATEA** 

• Erreferentziak

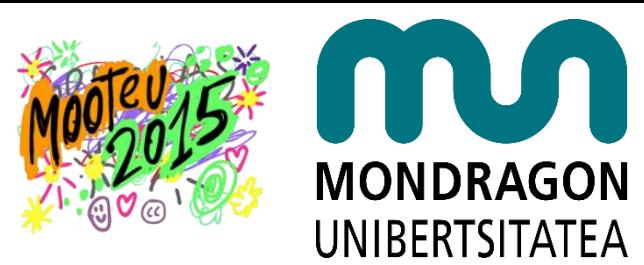

Iragazki eleanitza (Multilang filter)

[https://docs.moodle.org/29/en/Multi-language\\_content\\_filter](https://docs.moodle.org/29/en/Multi-language_content_filter)

Baldintzapeko Jarduerak / Baliabideak / Gaiak

[https://docs.moodle.org/29/en/Conditional\\_activities](https://docs.moodle.org/29/en/Conditional_activities)

Restriction by language plugin

[https://moodle.org/plugins/view.php?plugin=availability\\_language](https://moodle.org/plugins/view.php?plugin=availability_language)

MultiLang Filter v2

<https://www.youtube.com/watch?v=IjRvNu23ICM>

<https://moodle.org/mod/forum/discuss.php?d=310597#p1249808>